# Rocking the BYU COCA: Uses for Research and Pedagogy

Corpus of Contemporary American English – Workshop November 2015

#### **Introduction**

[COCA & Other Corpora –](#page-1-0) Background Corpus Interface

**Search: Display and**  [Search Syntax](#page-11-0) **Syntax**  [Words and Simple Tags](#page-11-0) **[Collocations](#page-11-0)** [Advanced Tags](#page-12-0)

> Display Functions List Chart KWIC Compare

### **Results Display** Understanding results for List **Chart** KWIC Compare

**Activities Activity | [LIST Search](#page-4-0)** Activity 2 [CHART Search](#page-4-0) Activity 3 [Registers & CHART](#page-4-0) Activity 4 [Simple collocates across registers](#page-5-0) **Activity 5 [Advanced collocates search](#page-5-0)** Activity 6 KWIC – [Keyword in context](#page-6-0) **Activity 7 [COMPARISON search](#page-6-1)** 

**Pedagogical Uses** [Word and Phrase interface potential uses](#page-7-0)

<http://www.wordandphrase.info/>

Information: Most of the information that goes into this instructional material comes from: Corpus of Contemporary American English. (n.d) Brigham Young University. Available at <http://corpus.byu.edu/>

<span id="page-1-0"></span>**Click here:**  [http://corpus.by](http://corpus.byu.edu/coca/) [u.edu/coca/](http://corpus.byu.edu/coca/)

## **BYU COCA Texts: Registers and sources**

The corpus is composed of more than 450 million words in 189,431 texts, including 20 million words each year from 1990-2012. **The most recent addition of texts (Apr 2011 - Jun 2012) was completed in June 2012.** Because of its design, it is **perhaps the only corpus of English that is suitable for looking at current, ongoing changes in the language** (see the 2011 article in Literary and Linguistic Computing).

For each year (and therefore overall, as well), the corpus is evenly divided between the five genres of spoken, fiction, popular magazines, newspapers, and academic journals. The texts come from a variety of sources:

- **Spoken**: (95 million words [95,385,672]) Transcripts of unscripted conversation from more than 150 different TV and radio programs (examples: *All Things Considered* (NPR), *Newshour* (PBS), *Good Morning America* (ABC), *Today Show* (NBC), *60 Minutes* (CBS), *Hannity and Colmes* (Fox), *Jerry Springer*, etc). [\[See](http://corpus.byu.edu/coca/help/spoken_e.asp)  [notes](http://corpus.byu.edu/coca/help/spoken_e.asp) on the naturalness and authenticity of the language from these transcripts).
- **Fiction**: (90 million words [90,344,134]) Short stories and plays from literary magazines, children's magazines, popular magazines, first chapters of first edition books 1990-present, and movie scripts.
- **Popular Magazines:** (95 million words [95,564,706]) Nearly 100 different magazines, with a good mix (overall, and by year) between specific domains (news, health, home and gardening, women, financial, religion, sports, etc). A few examples are *Time, Men's Health, Good Housekeeping, Cosmopolitan, Fortune, Christian Century, Sports Illustrated*, etc.
- **Newspapers:** (92 million words [91,680,966]) Ten newspapers from across the US, including: *USA Today, New York Times, Atlanta Journal Constitution, San Francisco Chronicle*, etc. In most cases, there is a good mix between different sections of the newspaper, such as local news, opinion, sports, financial, etc.
- **Academic Journals**: (91 million words [91,044,778]) Nearly 100 different peer-reviewed journals. These were selected to cover the entire range of the Library of Congress classification system (e.g. a certain percentage from B (philosophy, psychology, religion), D (world history), K (education), T (technology), etc.), both overall and by number of words per year

# **COCA and Other BYU Corpora**

**Click here: [http://corpus.b](http://corpus.byu.edu/) [yu.edu/](http://corpus.byu.edu/)**

### Other corpora hosted on the BYU website are:

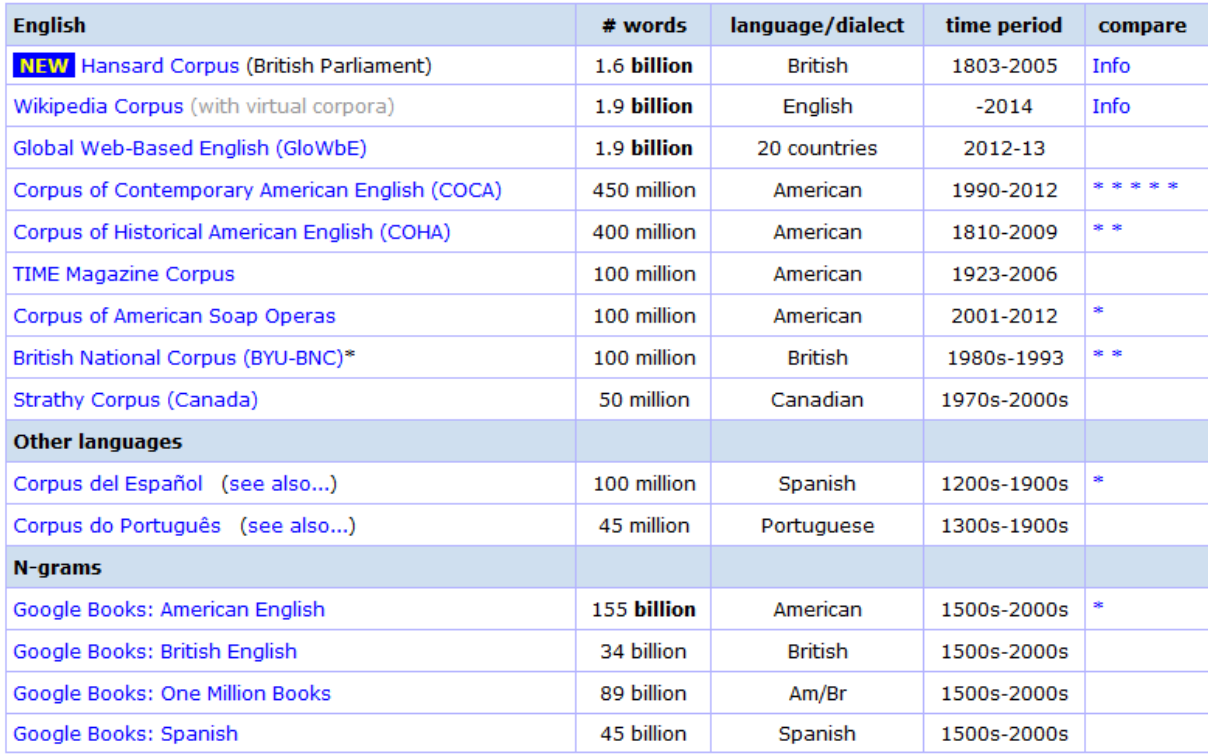

They can actually be used to compare between the corpora. There is a COMPARE function in the display area.

### **GloWbe**:

• Compare across dialects

The Corpus of Global Web-Based English (GloWbE) is composed of 1.9 billion words from 1.8 million web pages in 20 different English-speaking countries.

DIALECTS: The real power of GloWbE, though, is the ability to see the frequency of any word, phrase, or grammatical construction in each of the 20 different countries. You can also compare any features in two sets of dialects, such as British and American English (in more than 775 million words of text for just these two dialects). Or you could just limit your search to one or two countries (e.g. Australia (148 million words), South Africa (45 million), or Singapore (43 million)), and you'll still be searching the largest online corpus for most of these twenty countries.

### **Wikipedia Corpus:**

• Create a personalized virtual corpora

Most importantly, however, with this interface you can quickly and easily create and then search personalized "virtual corpora" from the 4,400,000 web pages. For example, in less than a minute you could create a corpus with 500-1,000 pages (perhaps 500,000-1,000,000 words) related to microbiology, economics, basketball, Buddhism, or thousands of other topics. You can then modify any of these corpora -- adding, deleting, or moving texts

### **Hansard Corpus:**

• Tracking British political discussion

contains nearly every speech given in the **British Parliament** from 1803-2005, and it allows you to search these speeches (including [semantically-based searches\)](http://www.hansard-corpus.org/semTags1.asp) in ways that are not possible with any other resource. Example:

#### SEE FREQUENCY OF A WORD OR PHRASE OVER TIME

- Increase: (noun) environment, technology, tourism, entitlement (verb) recycle, highlight, update, focus (adjective) regional, terrorist, ethnic, innovative, back-bench (adverb) tragically, forcefully, dramatically, worldwide
- · Decrease: (noun) evil, clergyman, admiral, missionary, exertion, zeal (verb) avow, induce, acquiesce, assail (adjective) sacred, cordial, manly, impolitic, landed (adverb) lately, effectually, advantageously
- **·** Increase/decrease ("spike" in frequency): (noun) colonist (1850s), production (1940s), inflation (1970s), housewife (1940s-1970s), reactor (1970s), motorway (1970s); (verb) entreat (1830s), nationalise (1940s), overspend (1980s); (adjective) industrious (1830s-840s), nuclear (1960s-1980s), self-employed (1970s); (adverb) injuriously (after mid-1800s), appallingly (through 1980s)

# **SEARCH BOX**

<span id="page-4-0"></span>**A. How many instances of the word "chip" are in the whole corpus?**

**B. What are the most used adjectives which describe the word "chip"?**

**C. What is the most frequently used adjective in COCA?** 

**TAGS: You can always generate the tag symbol using the POS list.**

**D. List & Chart > What is the difference?** 

# **Activity 1. LIST search. Searching the whole corpus.**

- Click DISPLAY>LIST
- $\triangleright$  Put in *chip* in the word (s) box.
- Click Search. What does the result show?
- o FREQ:
- Click DISPLAY>LIST
- Put *chip* in the search box.
- Choose "adj. All" from the POS List. Copy the tag **[j\*]** in front of the word *chip*
- Click "Search"
- Click DISPLAY>LIST
- Put **[j\*]** in the search box. Click Search.

# **Activity 2. CHART function**

- Click DISPLAY>LIST
- Put in *[nn\*] chip* in the word (s) box.
- Click Search. What does the result frame show?
- o FREQ:
- $\triangleright$  Switch to Chart. What does the result show?
	- o What can we learn from List compared to Chart?

# **Activity 3. Registers in CHARTS. CHARTS results.**

- Click DISPLAY>CHART
- > Insert *[v?d\*]* in the search field. Click Search.

**E. Which register uses past tense verbs most frequently (eg. Was, had, were, said, did…? Tag: [v?d\*]**

<span id="page-5-0"></span>**F. Which subregister in ACADEMIC group uses past tense verbs most frequently (eg. Was, had, were, said, did…?**

**G. What collocates with the word** *hard* **in Magazines and Academic registers?**

> Click on the ACADEMIC column heading.

# **Activity 4. Simple collocates comparison across registers.**

- Click DISPLAY>LIST
- Insert **hard [nn\*]**
- $\triangleright$  From Sections select Magazine on the left and Academic on the right
- Click "Search"

Let's analyze the results chart

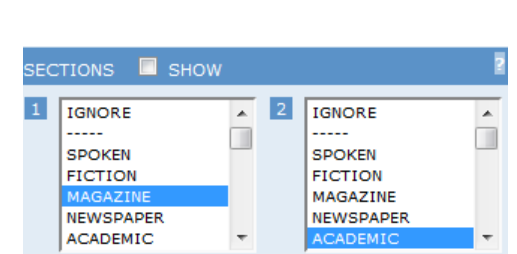

**G. What is the difference of results between FREQUENCY and RELEVANCE sorting of collocates?**

# **Activity 5. Advanced collocate search. LIST. Sorting Frequency and Relevance.**

- Click DISPLAY>LIST
- > Input **laugh.[n\*]** in the search box
- $\triangleright$  Click Collocates function. Add a  $*$  in the field. Choose 5 on the left and 5 on the right.

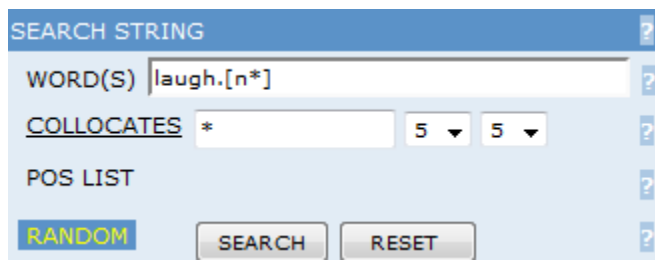

- > From the SORTING AND LIMITS box choose: Frequency.
	- o Examine the results.
- > From the SORTING AND LIMITS box choose: Relevance.
	- o Examine the results.

What is the difference?

**Use cheat sheet to input any queries you want** 

Page 6 |

### <span id="page-6-0"></span>**H. What could be the potential uses of KWIC?**

**What are the prepositions that follow the word "research"?**

# **Activity 6. KWIC – Keyword in Context**

- Click DISPLAY>KWIC
- Put *research.* in the search field
- > Click Search

Resorting: This menu can be used before and after the search. Choose these options in the Display/Sorting section of the Search box.

It can also be found in the upper right corner of the KWIC frame.

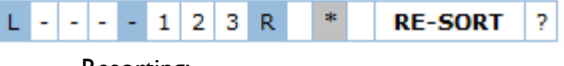

- Resorting:
- o Click L and "Re-sort"
- o Click R and "Re-sort"
- o Click the dashes you will add numbers.

**H. What adjectives do you expect to collocate with** *Democrats* **and**  *Republicans?*

## <span id="page-6-1"></span>**Activity 7. COMPARISON Search**

- Click DISPLAY>COMPARISON
- Put *Democrats* in the first search box, *Republicans* in the second
- Click on COLLOCATES. Type **[j\*]** for an adjective in the box.
- > From SORTING choose Relevance.
- $\triangleright$  Choose 5 for the left node, 5 in the right.

# <span id="page-7-0"></span>**PEDAGOGICAL USES OF BYU CORPORA**

## **Words and Phrase Analysis**

## **[http://www.wordandphrase.info](http://www.wordandphrase.info/)**

This interactive interface of BYU corpora can help our students to efficiently look for best *collocates* for their words.

We are going to use the **Input/analyze text** interface**. (1)** Click and copy and paste this fragment:

### SAMPLE TEXT from ENGL106i

Certain country have leaders who strength a lot in the form of development and want to intervene the country's economy in methods for instance Singapore. The technology development can be a great push on the country's economic growth. If you dismember the parts of government influence, economic growth and technology development it's easier to seek for a pattern in it. The role of government can be categorized into two, one is political and one is economical. Economically, government should control the production and usage of resource. Politically government should focus on the behavior of a government. The centralization of the government in economic can be understand as the level of government control the market. The World Bank stresses each country to have an open market instead of a highly controlled market. Political centralization deals about the force exerted by a government to maintain the monopoly in a country its own. The imitation, innovation and spillover are three important factor for a country's growth. Whether the government makes the policy tend to which the fore listed the enterprise will tend to work toward that direction which may cause the country to have complete different outcome.

### **(2)** Choose "**Phrase**" setting:

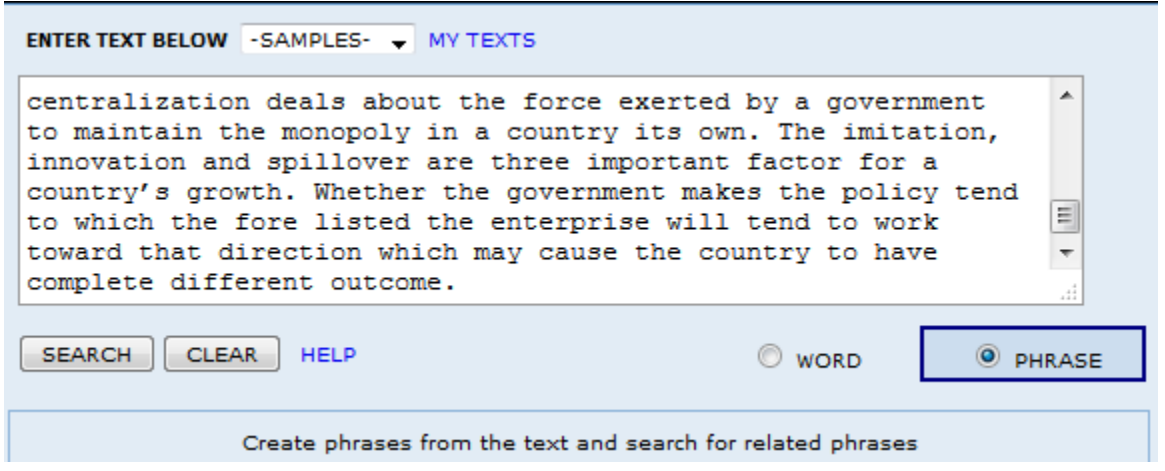

(3) Click **Search.**

### BYU COCA Workshop – Purdue University – SLS Program - 2015

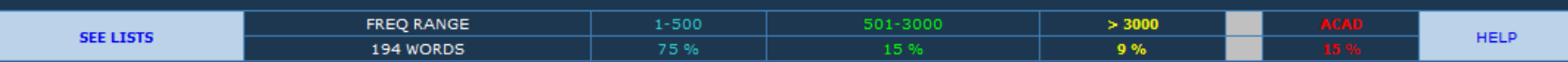

Certain country have leaders who strength a lot in the form of development and want to intervene the country's economy in methods for instance Singapore. The technology development can be a great push on the country's economic growth. If you dismember the parts of government influence, economic growth and technology development it's easier to seek for a pattern in it. The role of government can be categorized into two, one is political and one is economical. Economically, government should control the production and usage of resource. Politically government should focus on the behavior of a government. The centralization of the government in economic can be understand as the level of government control the market. The World Bank stresses each country to have an open market instead of a highly controlled market. Political centralization deals about the force exerted by a government to maintain the monopoly in a country its own. The imitation, innovation and spillover are three important factor for a country's growth. Whether the government makes the policy tend to which the fore listed the enterprise will tend to work toward that direction which may cause the country to have complete different outcome.

(4) **Click** on the yellow word "intervene"

(BAD

#### In the frame below you will see:

- o DEFINITION
- o COLLOCATES (noun, misc)

#### INTERVENE v (RANK 5144, FREQ 5109)

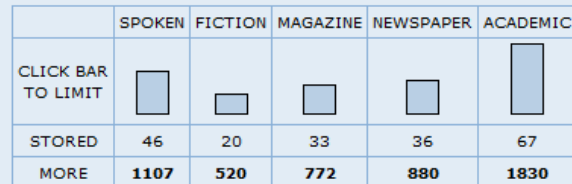

#### **DEFINITIONS (WORDNET)**

1. get involved, usually so as to hinder or halt an action

**COLLOCATES** (click to see with INTERVENE)

noun government, court, force, affair, behalf, politics, decision, conflict, police, authority, military, matter, dispute, fate, troop misc when, directly, militarily, behalf, stop, preven military, unless, early, effectively, refuse, save, internal, force

### Below that information you will see Key word in context:

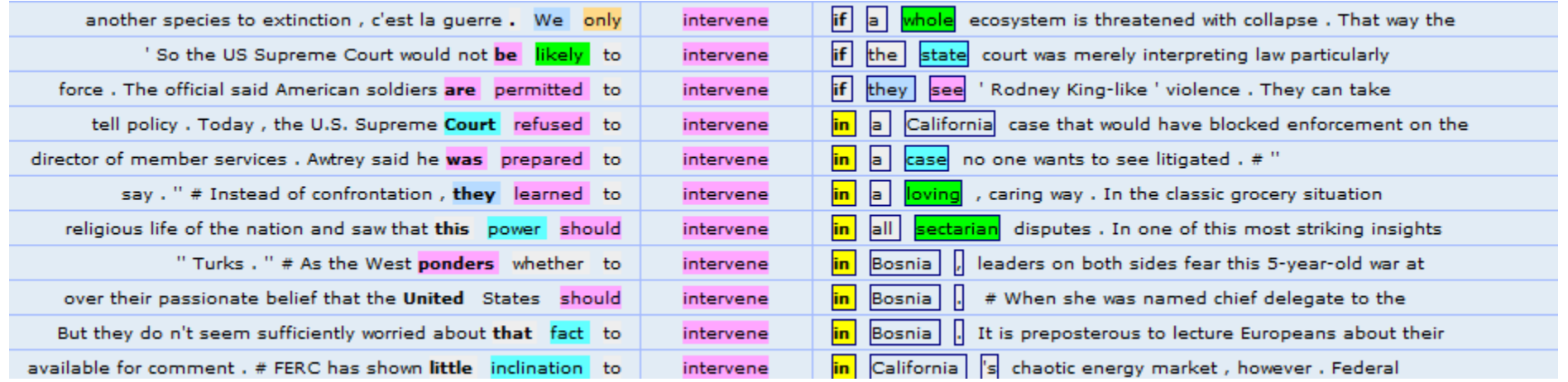

Teaching students to use the interface could help facilitate learning how to choose collocates and prepositions.

### **COCA Syntax Search Cheat Sheet:** Simple search and Tags

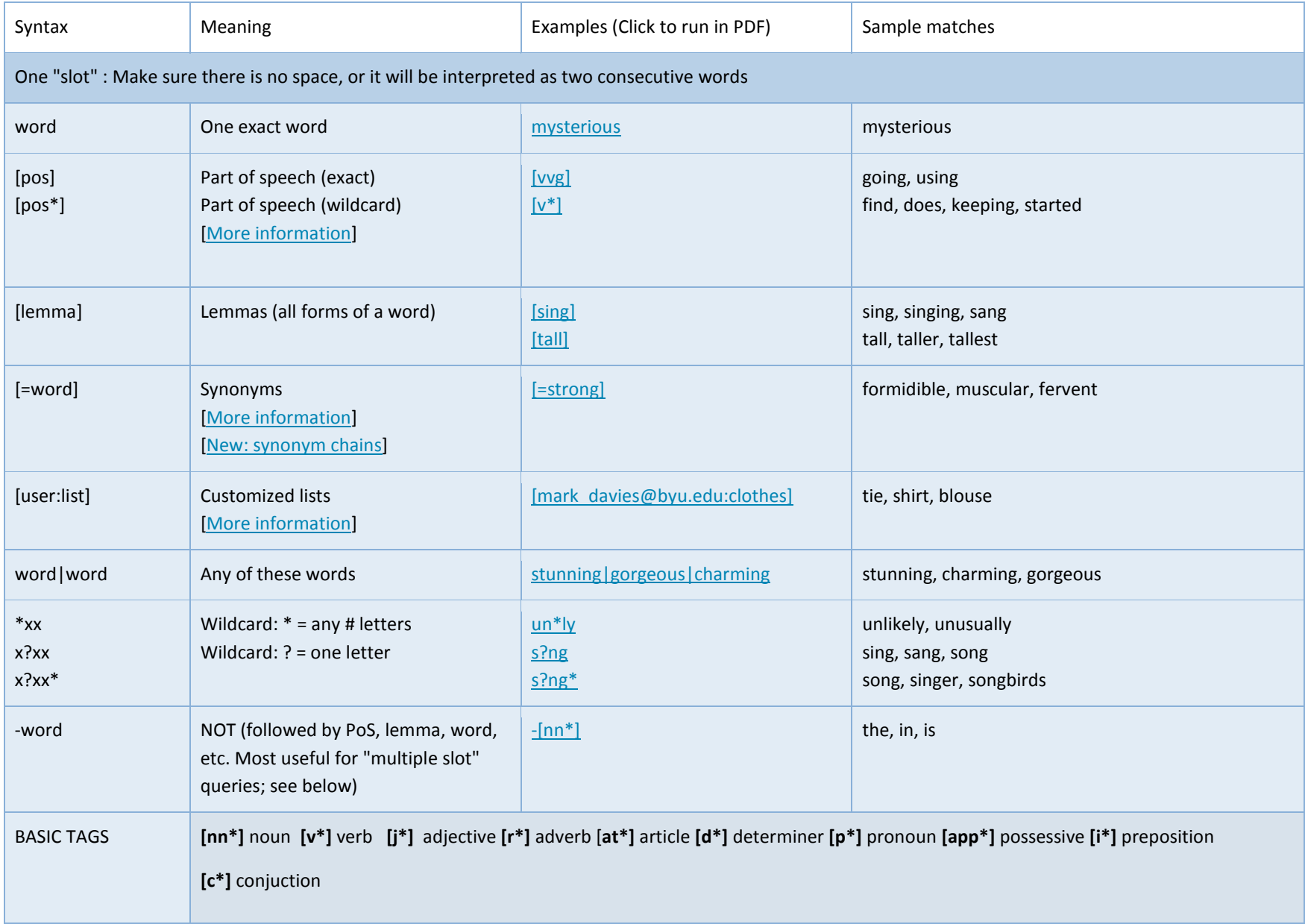

utter.[j\*] – utter as an adjective (e.g. utter despair) utter.[v\*] utter as a verb (e.g. utter words)

### **COCA Syntax Search Cheat Sheet:** Collocates

Multiple "slots" : Create sequences of words, using any of the preceding query types. Note that in each case, there is a space between the word "slots" in the query. These are just a few examples, from an unlimited number of combinations[. Note on advanced queries involving variable length between words.](http://corpus.byu.edu/coca/help/variable_e.asp)

<span id="page-11-0"></span>![](_page_11_Picture_135.jpeg)

Source: Corpus of Contemporary American English. (n.d) Brigham Young University. Available at<http://corpus.byu.edu/>

### <span id="page-12-0"></span>**COCA Syntax Search Cheat Sheet:** Advanced List of [POS] Parts of Speech Tags

![](_page_12_Picture_315.jpeg)

![](_page_13_Picture_189.jpeg)

Source: Corpus of Contemporary American English. (n.d) Brigham Young University. Available at <http://corpus.byu.edu/>

# **Corpus Glossary:**

**Token –** raw frequency of an item

**Tags –** symbols (letter and signs) that represent parts of speech

**Normalized Frequency –** the proportion of tokens per million (…or a thousand, or 10 million) words

**Collocates -** words nearby a given word (e.g. thick *glasses*, thick *hair*, thick *smoke*)

**POS –** parts of speech **(e.g.** nouns**,** adjectives and such)